# **SD148 CCSS Summer Portfolio: Science 6 th -8 th Grade Activity 6: Investigating Math Grade Level Intent**

## Goals

- The participant will understand the intent of the Math Narrative at their grade level  $\bullet$
- The participant will describe the Grade Level Intent in terms of student work at their grade level in science  $\bullet$

### Purpose

- To read and understand the intent of the Grade Level Narrative  $\bullet$
- To create activities for student performance at grade level

#### Procedure:

- 1. Read the Standards for Grade Level Intent for your grade level:
	- a.  $6^{\text{th}}$  grade on p.39-40
	- b.  $7<sup>th</sup>$  grade on p.46
	- c.  $8^{\text{th}}$  grade on p. 52
- 2. Complete the **Intent of the Critical Area** column on the graphic organize by giving a summary of the critical area. Note the 6<sup>th</sup> and 7<sup>th</sup> grade have four critical areas while the  $8<sup>th</sup>$  grade only has three.
- 3. Complete the **What might this look like in student work at your grade level** column on the graphic organizer, giving two examples of student performance for each of the areas in a science class
- 4. Place the completed graphic organizer in your portfolio

### Timeline:

Read the Grade Level Intent Narrative and complete the graphic organizer 1 hour

**SD148 CCSS Summer Portfolio: Science 6 th -8 th Grade Activity 6: Investigating Math Grade Level Intent (use p. 39, 46, or 52 depending on your grade level)**

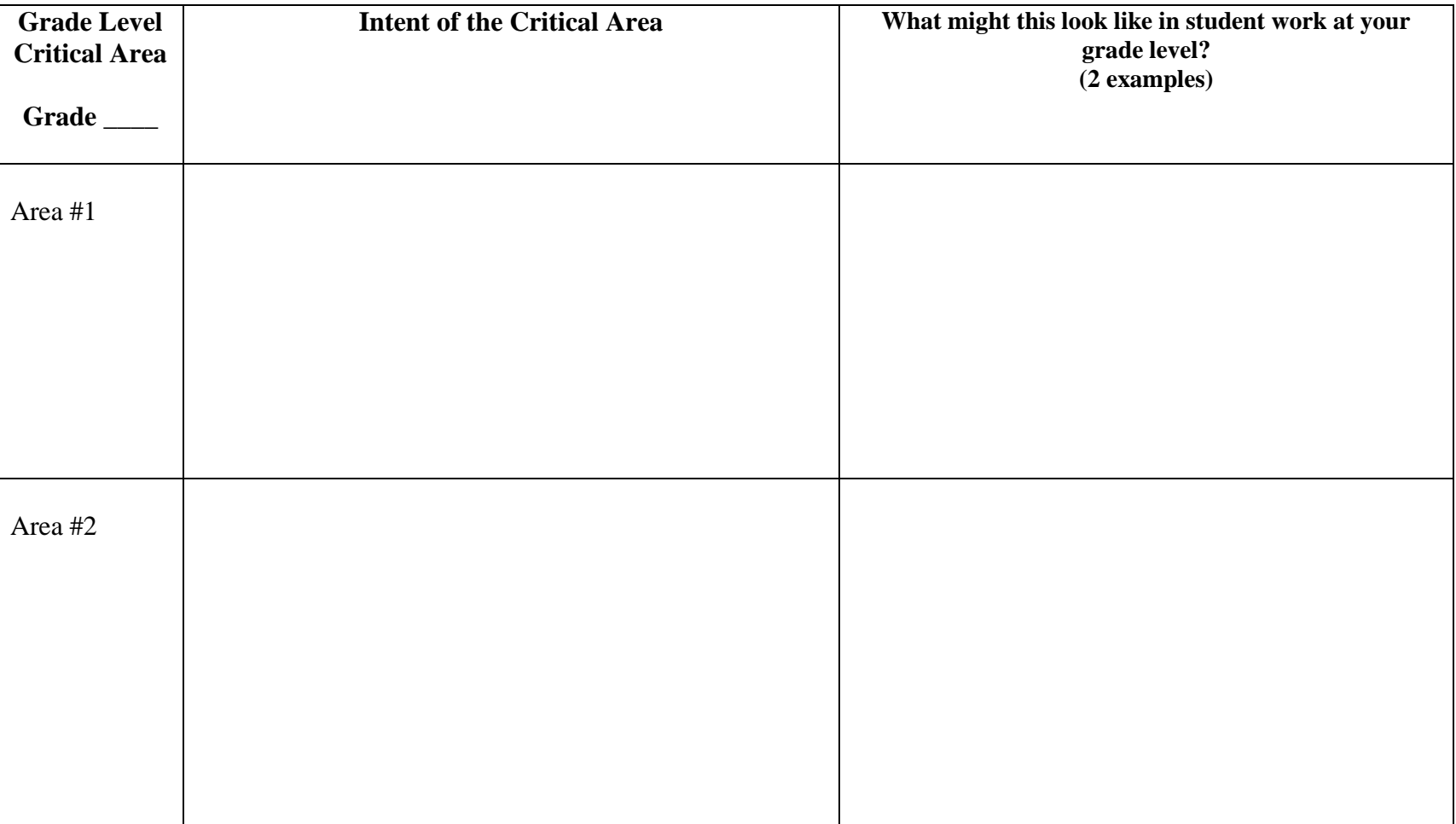

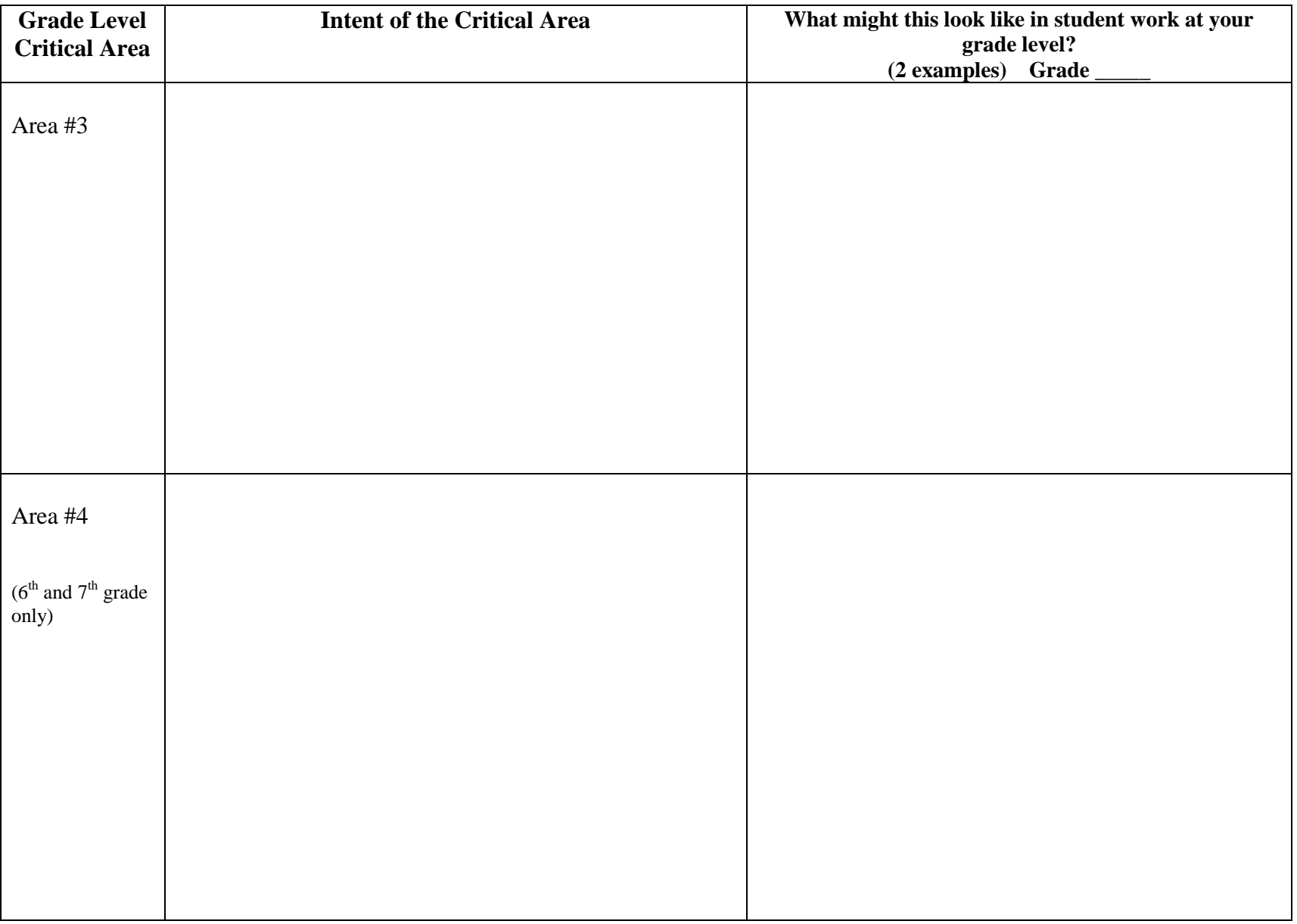